#### (Wahlaufgabe)

Die unten dargestellte Fixierplatte aus S235-JR dient zur Arretierung des Getriebes und soll mit Hilfe eines CNC-Programms auf einer Fräsmaschine bearbeitet werden. Die Außenkontur ist bereits vorgeschruppt und bereit zum Schlichten mittels eines HSS-Fräswerkzeuges.

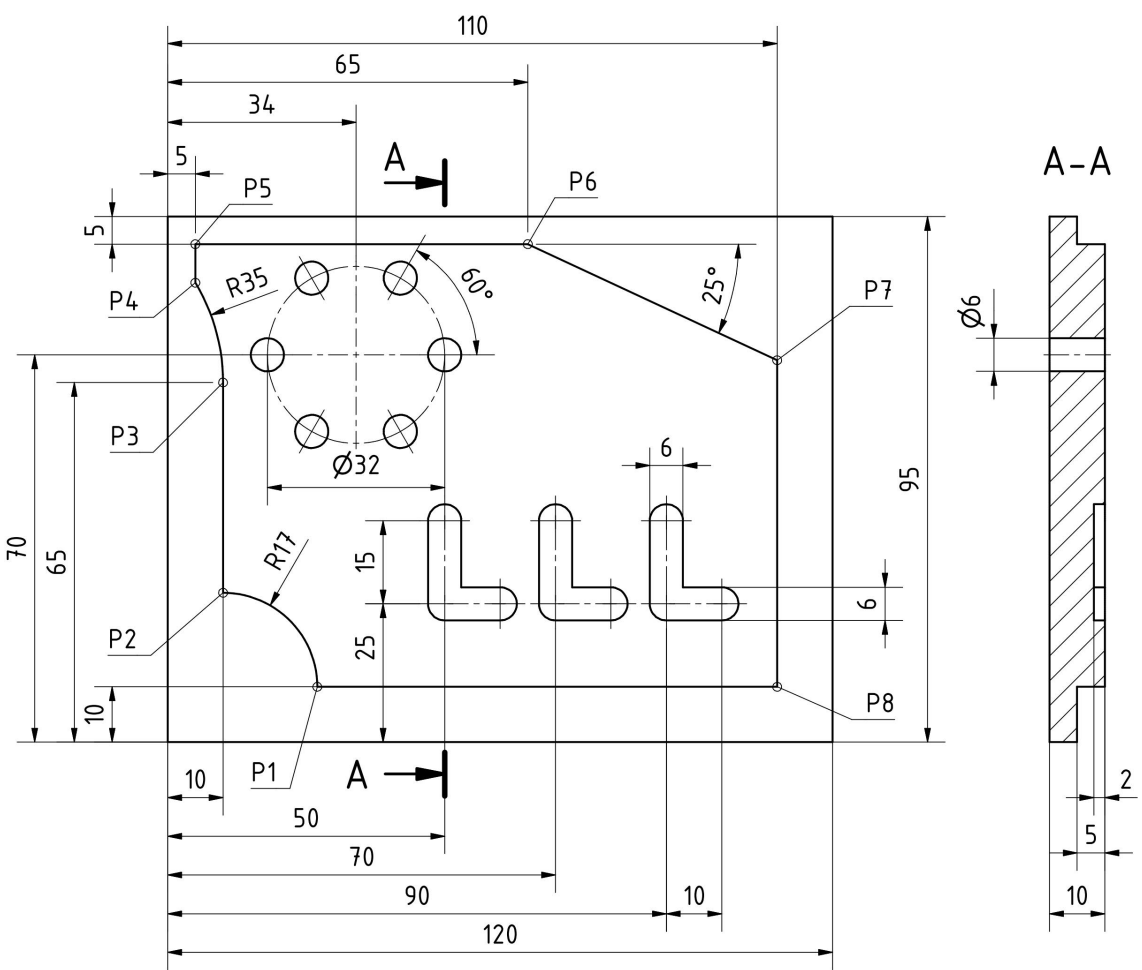

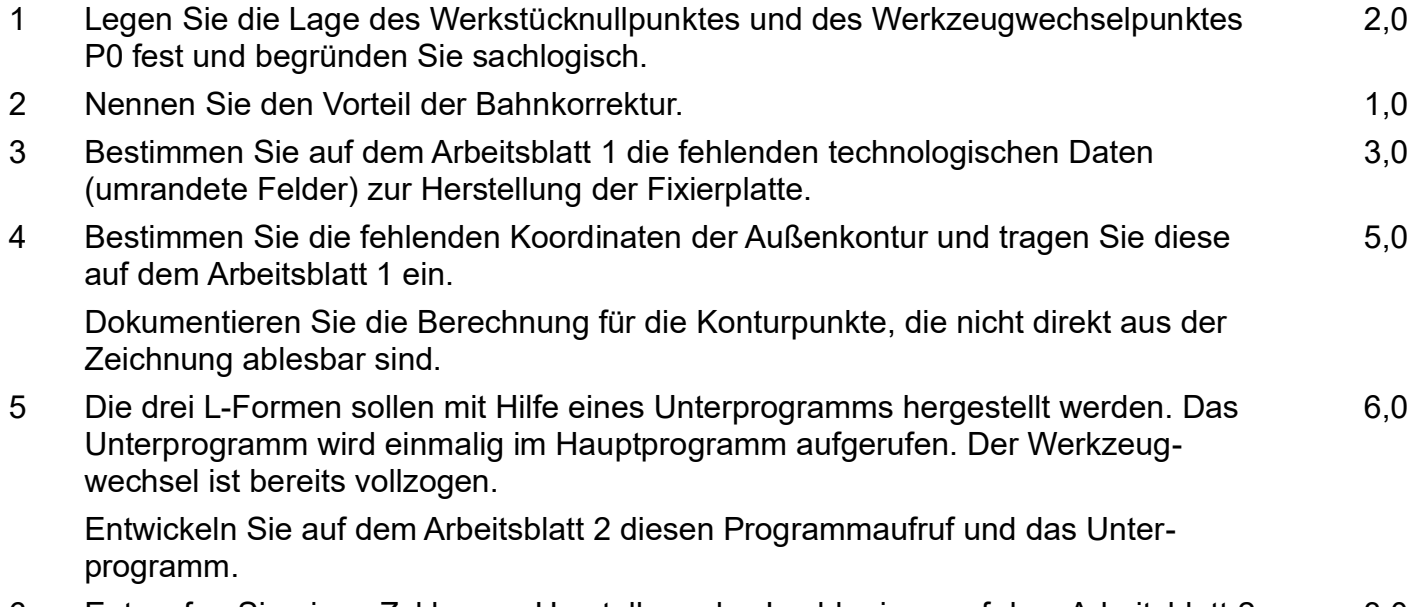

6 Entwerfen Sie einen Zyklus zur Herstellung des Lochkreises auf dem Arbeitsblatt 2. 3,0

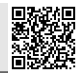

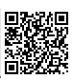

Im Betrieb Max Müller e.K. sind im letzten Abrechnungszeitraum folgende Kosten angefallen:

| Gehälter                              | 450.000,00 € |
|---------------------------------------|--------------|
| Fertigungslöhne                       | 600.000,00 € |
| Abschreibungen                        | 100.000,00 € |
| Hilfslöhne                            | 100.000,00 € |
| Hilfsstoffe                           | 50.000,00 €  |
| Fertigungsmaterial                    | 250.000,00 € |
| <b>Hausmeisterservice</b>             | 40.000,00 €  |
| Verpackung für Versand von CNC Teilen | 10.000,00 €  |
|                                       |              |

<sup>7</sup> Bestimmen Sie anhand einer Tabelle, ob es sich bei den aufgeführten Kosten um Einzel- oder Gemeinkosten handelt. 2,0

- 8
- 8.1 Führen Sie eine Verteilung der Gemeinkosten auf die Hauptkostenstellen durch. Verwenden Sie dazu die Tabelle auf dem Arbeitsblatt 3. 4,0

Folgende weitere Informationen sind für Sie relevant:

- Die Sonderverpackungen werden nur der Vertriebsstelle zugeordnet.
- Der Hausmeisterservice wird gleichmäßig auf alle Kostenstellen verteilt.
- Hilfslöhne werden zu 25 % dem Materialbereich, 50 % dem Fertigungsbereich und 25 % dem Vertriebsbereich zugeordnet.
- Hilfsstoffe fallen zu 20 % im Materialbereich und 80 % im Fertigungsbereich an.
- Die restlichen Gemeinkosten werden mithilfe eines Schlüssels im Verhältnis 1:6:2:1 verteilt.
- 8.2 Ermitteln Sie die Zuschlagssätze in % (zwei Nachkommastellen) der einzelnen Kostenstellen und übertragen Sie diese in die Tabelle auf dem Arbeitsblatt 3. 2 2,0
- 9 Die Firma könnte einen Zusatzauftrag von 10.000 Stück zum Preis von je 349 € annehmen. 2,0

Bei der Nachkalkulation der Teile haben sich folgende Werte eingestellt: Materialkosten 100 €, Fertigungslöhne 250 €.

Beurteilen Sie, ob die Firma diesen Auftrag annehmen soll.

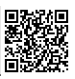

## Arbeitsblatt 1

#### zu Aufgabe 3: Technologische Daten

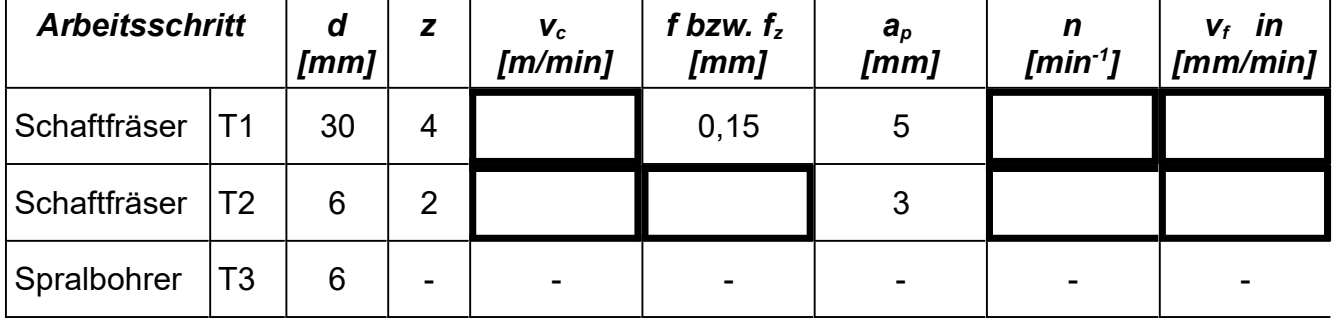

#### zu Aufgabe 4 Koordinatenplan

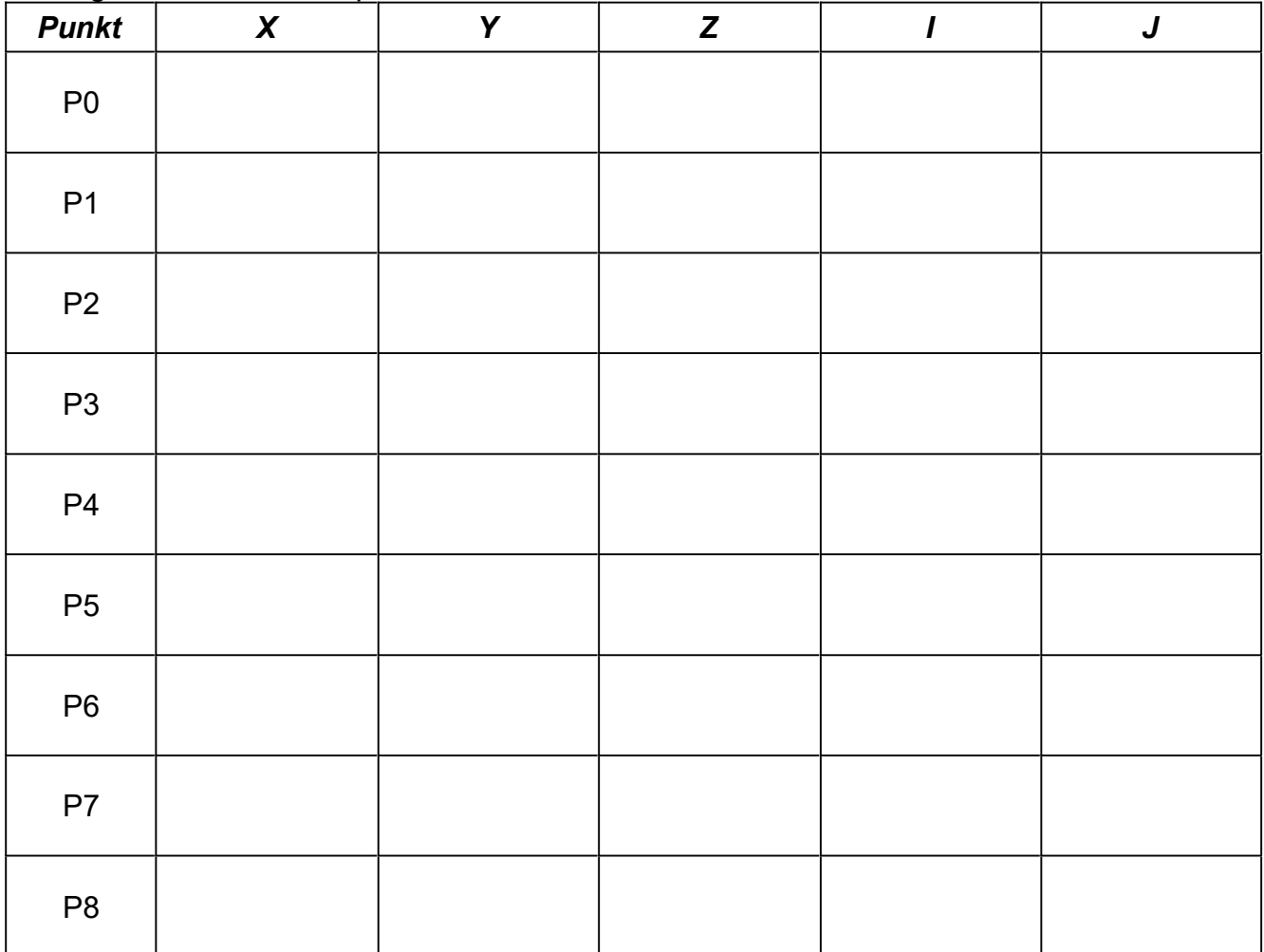

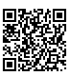

### Arbeitsblatt 2

zu Aufgabe 5: Programmaufruf für die L-Formen im Hauptprogramm

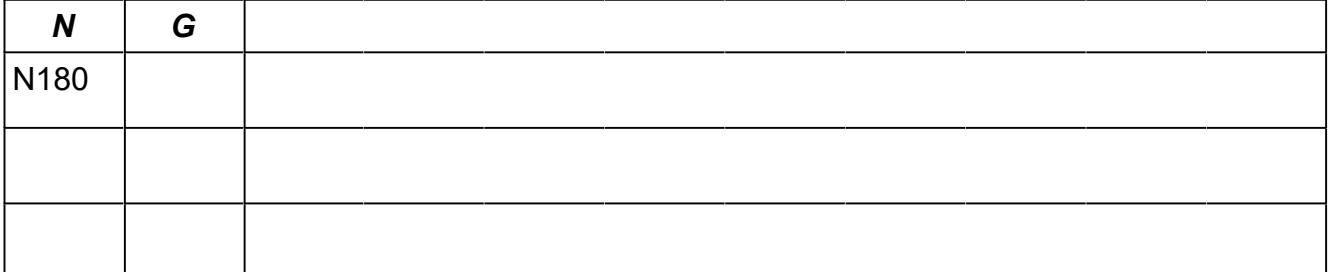

#### zu Aufgabe 5: Unterprogramm für die L-Formen

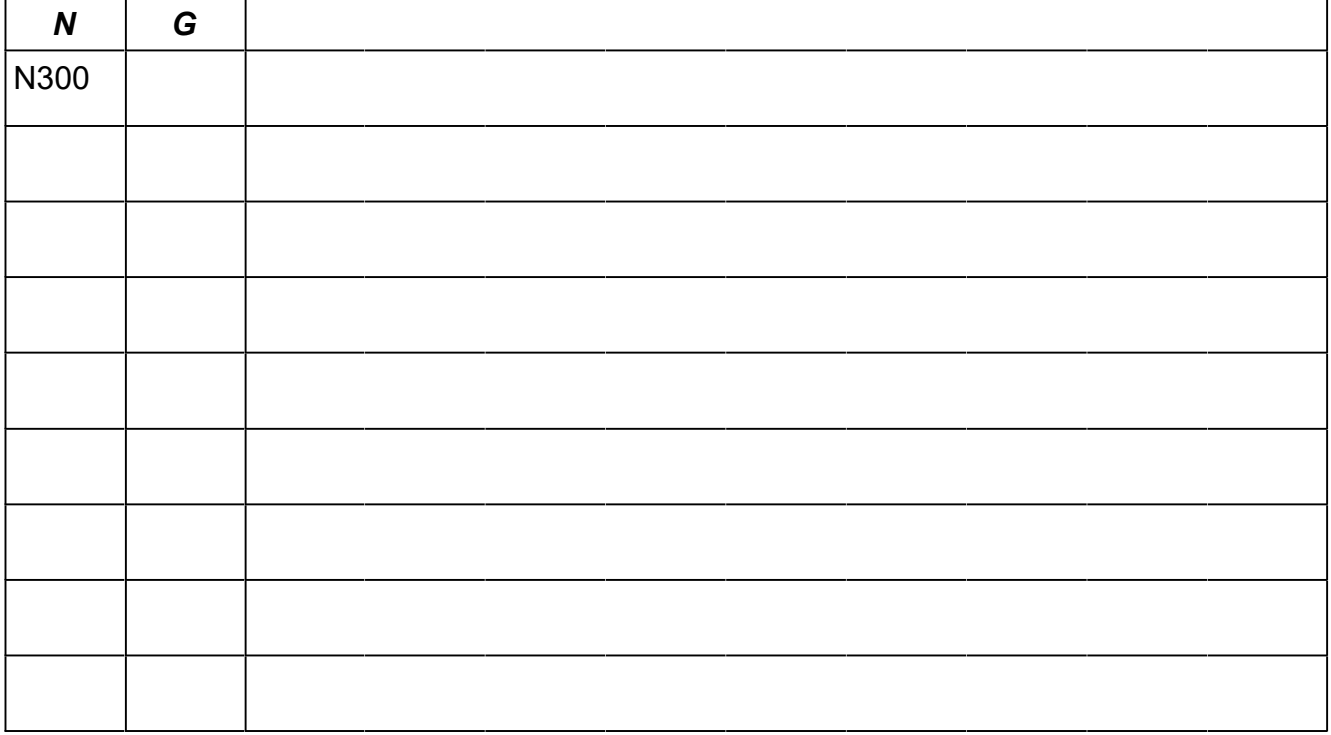

#### zu Aufgabe 6: Zyklus für die Bohrungen

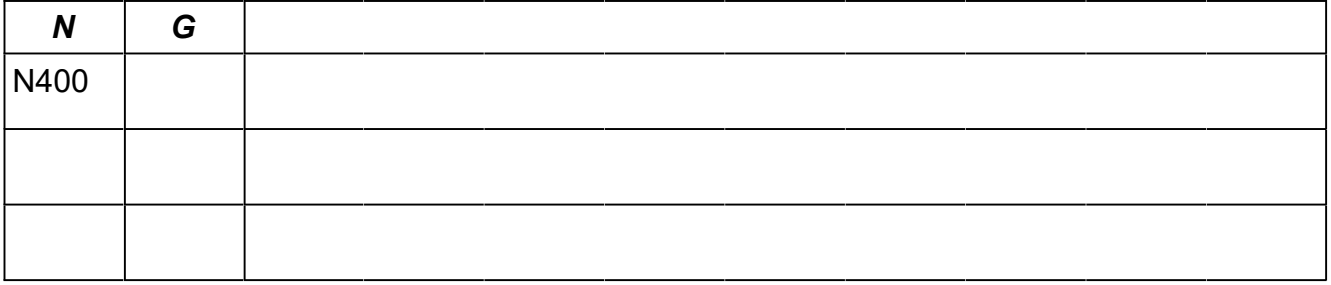

## Arbeitsblatt 3

zu Aufgabe 8.1 und 8.2: BAB

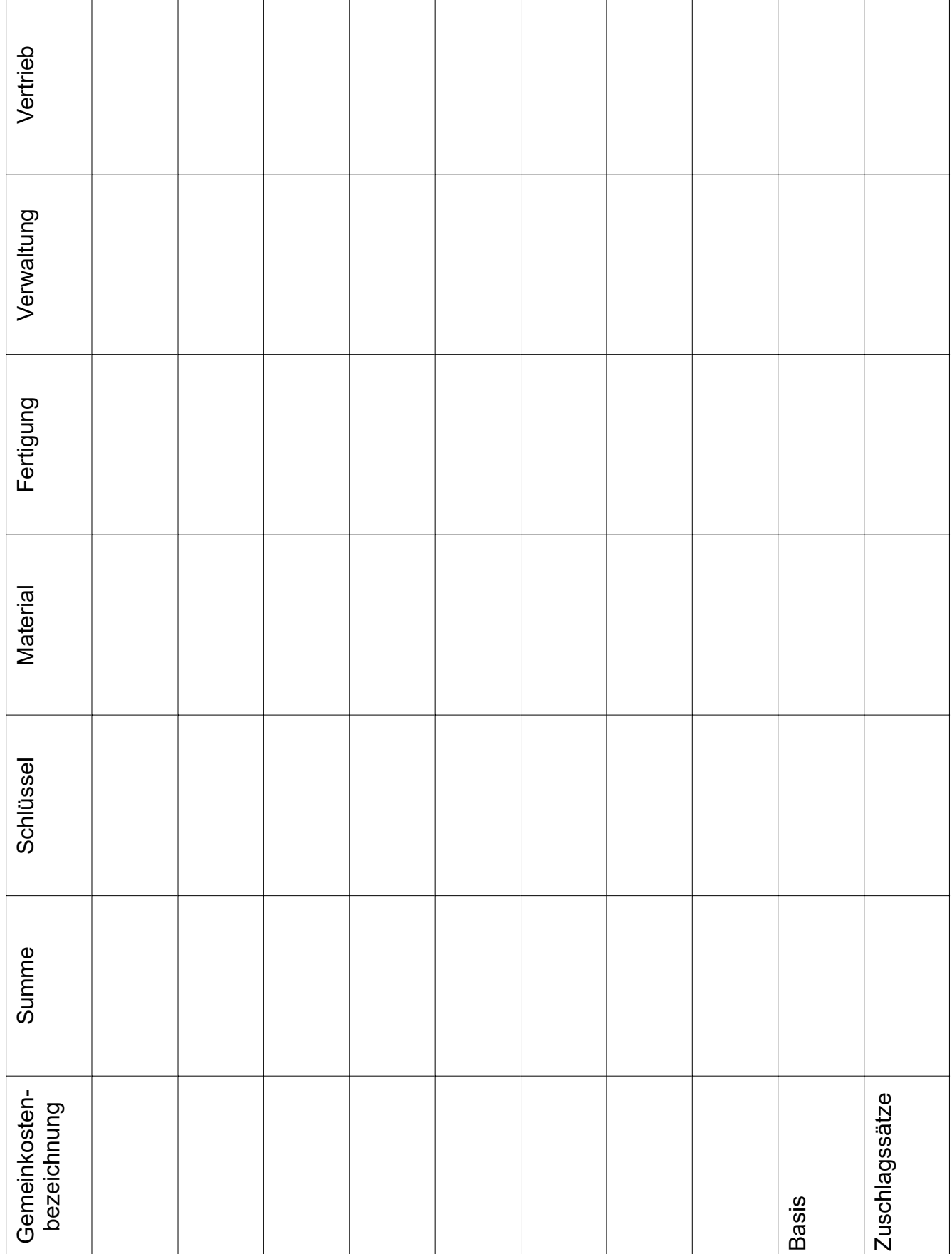

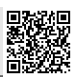

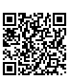

### Lösungsvorschläge

*CNC (20 P): Werkstücknullpunkt und Werkzeugwechselpunkt auswählen; Bahnkorrektur begründen; Schnitt- und Einstelldaten; Koordinaten; Unterprogramm schreiben; Zyklus für Lochkreis*

1 Werkstücknullpunkt: In Zeichnungslage linke, untere Ecke auf der Oberseite des Werkstückes, da von dort alle Bemaßungen ausgehen.

Werkzeugwechselpunkt: Muss weit genug von Werkstück weg sein, damit der Werkzeugwechsel genügend Platz hat, darf aber nicht zu weit weg sein, da die Verfahrwege Zeit kosten. Beispiel: X-100 Y-100 Z100.

- 2 Mit Bahnkorrektur muss man den Werkzeugradius nicht berücksichtigen, das vereinfacht die Berechnung der Bahnkoordinaten und den Wechsel des Werkzeuges.
- 3 Technologische Daten

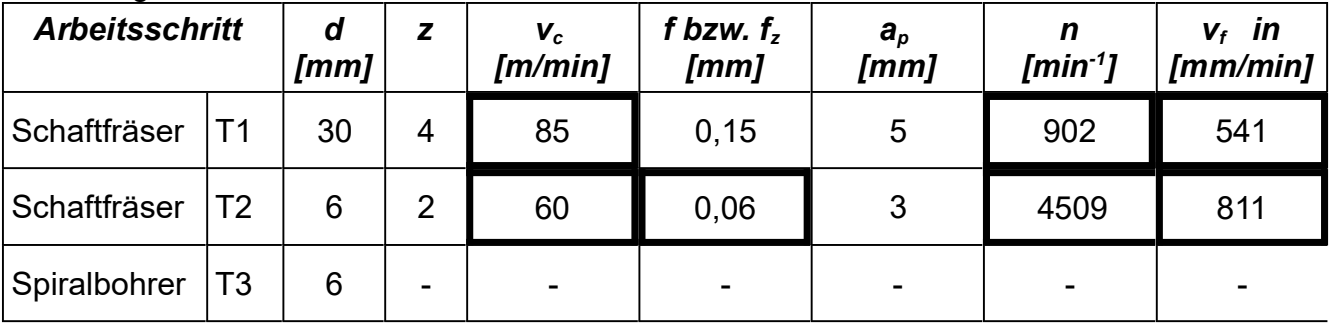

S235JR = Baustahl mit R<sub>m</sub> = 360 .. 510 N/mm<sup>2</sup> ( $\rightarrow$ [EuroTabM] "Baustähle, unleg.") Schaftfräser T1 Ø30 (→ [EuroTabM] "Schnittdaten, Fräsen", "Fräsen, Schnittdaten")

 $-v_c$  = 85 m/min (Konturfräsen, HSS, Baustahl ≤ 500MPa, Schlichten)

$$
n = \frac{v_c}{\pi \cdot d} = \frac{85 \, \text{m/min}}{\pi \cdot 30 \, \text{mm}} = 902 \, \frac{1}{\text{min}}
$$
\n
$$
v_f = f_z \cdot z \cdot n = 0,15 \, \frac{\text{mm}}{U} \cdot 4 \cdot 902 \, \frac{U}{\text{min}} = 541 \, \frac{\text{mm}}{\text{min}}
$$

Schaftfräser T2 Ø6 (→ [EuroTabM] "Schnittdaten, Fräsen", "Fräsen, Schnittdaten")

 $-v_c$  = 85 m/min (wie oben)

 $-f_z = 0.009$  mm/U je Zahn (interpoliert zw. 0.005 mm (Ø6 )und 0.022 mm (Ø20))

$$
n = \frac{v_c}{\pi \cdot d} = \frac{85 \text{ m/min}}{\pi \cdot 6 \text{ mm}} = 4509 \frac{1}{\text{ min}}
$$
  

$$
v_f = f_z \cdot z \cdot n = 0,09 \frac{\text{ mm}}{U} \cdot 2.4509 \frac{U}{\text{ min}} = 811 \frac{\text{ mm}}{\text{ min}}
$$

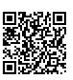

#### 4 Koordinatenplan

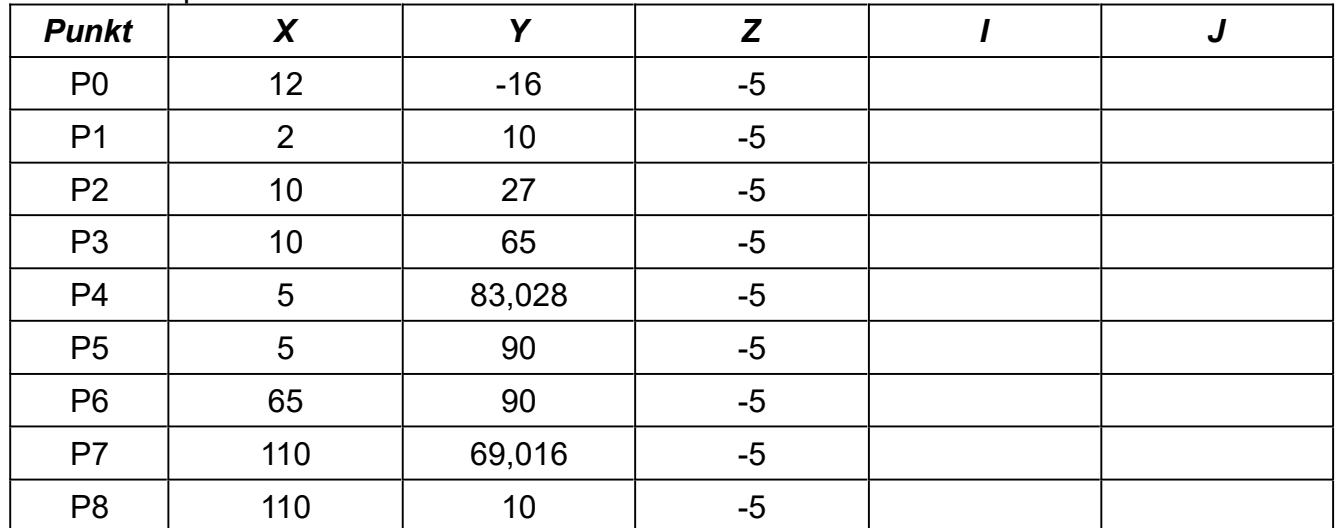

*P*4y=*P*3y+√*R35*<sup>2</sup>−(*R35*−(*P*3x−*P4x* ))<sup>2</sup>=65*mm*+√35<sup>2</sup>−(35−(10−5))<sup>2</sup> *mm*=83,028 *mm P*7y=*P*6y−( *P*4x−*P*6x )⋅tan 25*°*=90*mm*−(110−65)*mm*⋅tan 25*°*=69,016

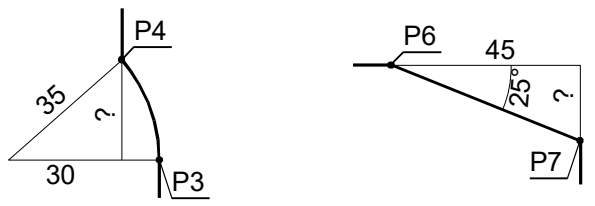

#### 5 Programmaufruf für die L-Formen im Hauptprogramm

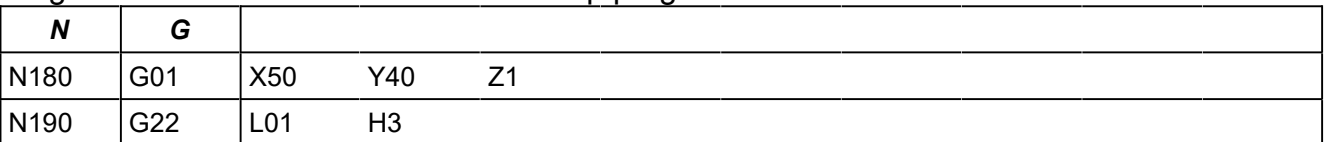

Hinweis 1: Das Unterprogramm wird in Zeile N190 zwar "einmalig" aufgerufen, aber mit 3 Wiederholungen. Deshalb muss das Unterprogramm nur ein L bearbeiten und zum Startpunkt des nächsten L fahren.

Unterprogramm L01 (für die L-Formen; die Namensähnlichkeit L ist zufällig)

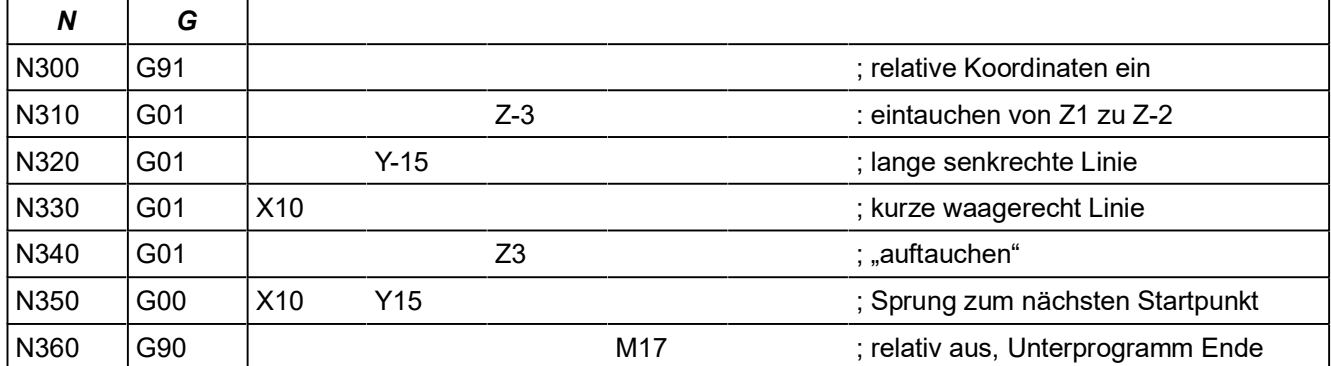

#### 6 Zyklus für die Bohrungen (ungeprüft)

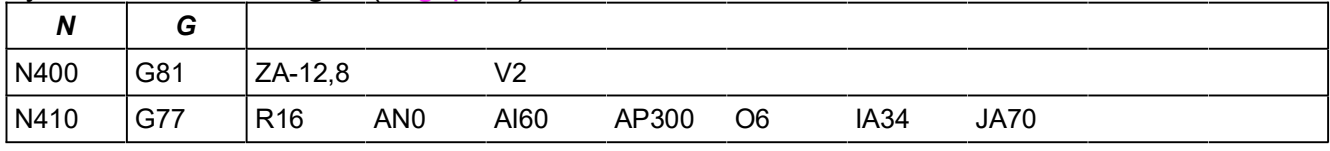

*Z*=*t*+0,3⋅+*l <sup>a</sup>*=10*mm*+0,3⋅6*mm*+1*mm*=12,8*mm*